## Comment voir la répartition du travail sur la semaine sur Pronote ? Accueil pronote

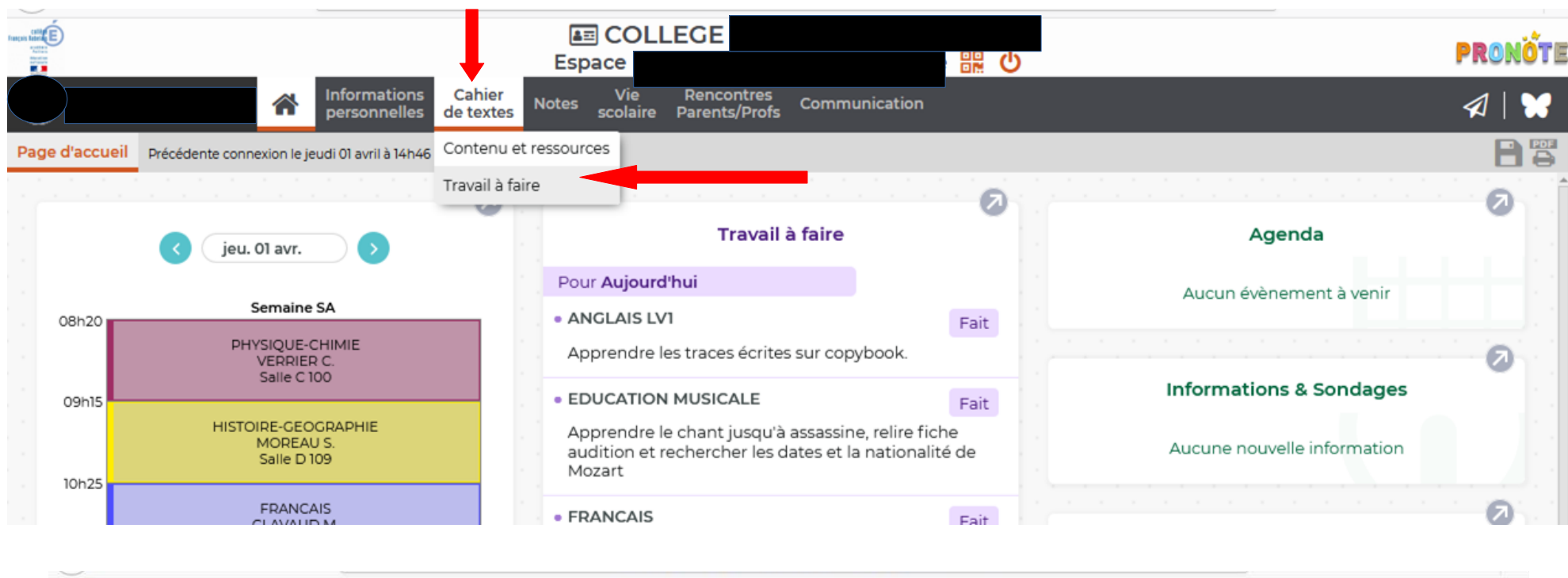

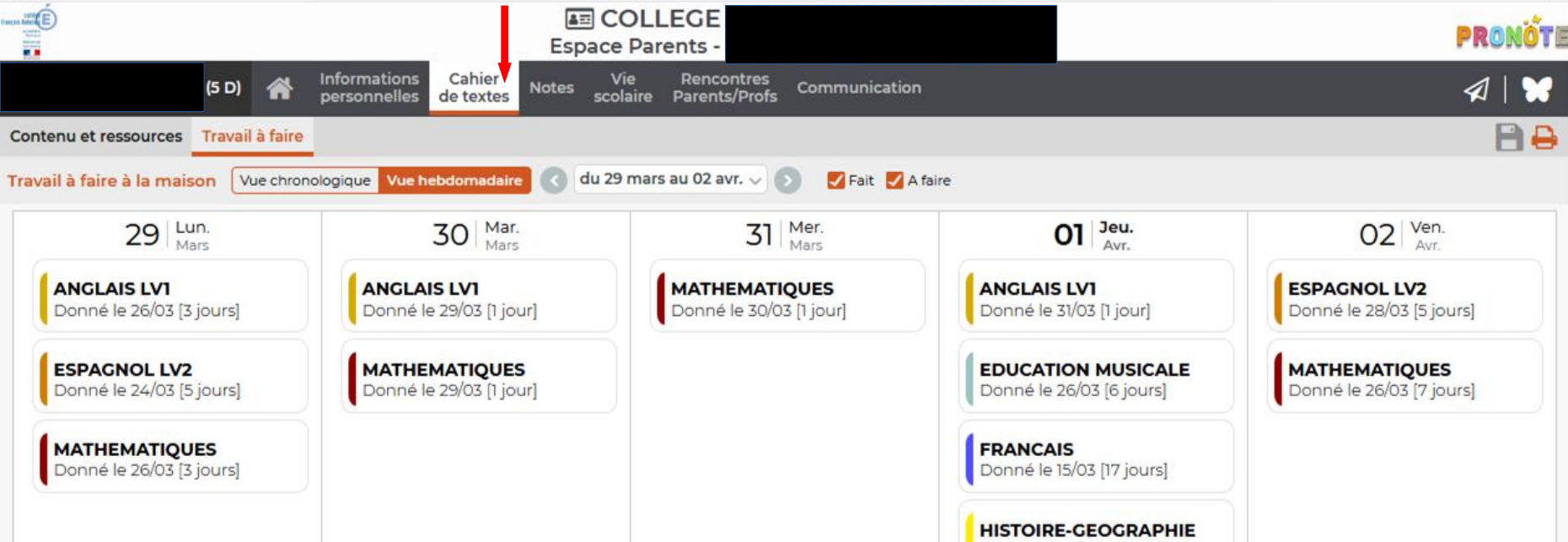